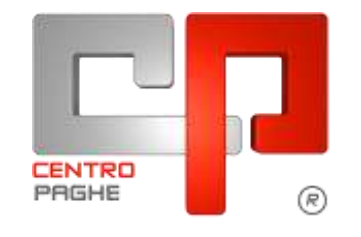

**ED** Gruppo Centro Paghe

# **AGGIORNAMENTO G 24/04/2015**

# **SOMMARIO**

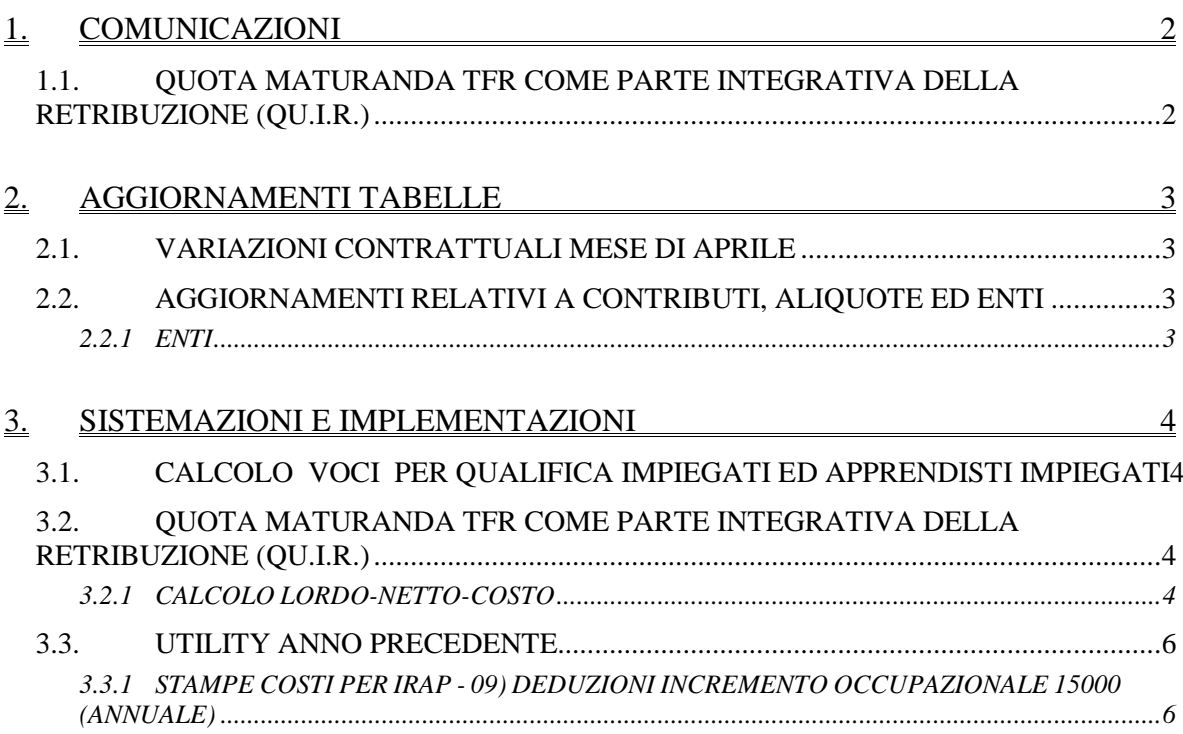

# <span id="page-1-0"></span>**1. COMUNICAZIONI**

### <span id="page-1-1"></span>**1.1. QUOTA MATURANDA TFR COME PARTE INTEGRATIVA DELLA RETRIBUZIONE (QU.I.R.)**

Si comunica che con circolare INPS nr 82 del 23/04/2015 sono state rilasciate le istruzioni operative per l'applicazione della liquidazione Qu.I.R.

Inoltre è stato precisato che il primo periodo utile per l'accesso alla liquidazione della Qu.I.R. è quello di maggio 2015, l'utilizzo dei nuovi codici e la comunicazione dei dati con UNIEMENS sarà valido a partire dalle denunce contributive di competenza del mese di maggio 2015.

I programmi per l'erogazione della Qu.I.R. sono stati rilasciati con l'aggiornamento per l'elaborazione del mese di aprile 2015.

Gli stessi però dovranno essere ulteriormente implementati a seguito delle istruzioni rilasciati da INPS nella sopra citata circolare.

Di conseguenza fino a nuove istruzioni non si dovrà procedere all'erogazione della Qu.I.R., i programmi e le relative istruzioni verranno rilasciati in tempo utile per l'elaborazione del mese di maggio 2015.

*(U12)*

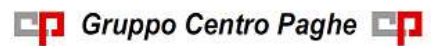

# <span id="page-2-0"></span>**2. AGGIORNAMENTI TABELLE**

### <span id="page-2-1"></span>**2.1. VARIAZIONI CONTRATTUALI MESE DI APRILE**

#### **Agricoltura impiegati (A071)**

- sono stati aggiornati i minimi conglobati per la suddivisione territoriale di Perugia (PG),
- sono stati aggiornati i minimi conglobati delle suddivisioni territoriali del Piemonte (CN, NO),
- sono stati aggiornati i minimi conglobati per la suddivisione territoriale di Modena (MO).

<span id="page-2-2"></span>*(U13)*

## **2.2. AGGIORNAMENTI RELATIVI A CONTRIBUTI, ALIQUOTE ED ENTI**

#### <span id="page-2-3"></span>**2.2.1 ENTI**

#### **Sono stati inseriti/variati i seguenti enti:**

**8764** *"COOP. SALUTE"*: ente per assistenza sanitaria di nuovo inserimento relativo alla Società di Mutuo Soccorso Cooperazione Salute. Il calcolo è impostato solo per i lavoratori a tempo determinato. Segnaliamo che è prevista l'iscrizione da parte delle cooperative sociali aderenti a Confcooperative. Per ulteriori informazioni consultare il sito web www.cooperazionesalute.it.

*(U13)*

# <span id="page-3-0"></span>**3. SISTEMAZIONI E IMPLEMENTAZIONI**

# <span id="page-3-1"></span>**3.1. CALCOLO VOCI PER QUALIFICA IMPIEGATI ED AP-PRENDISTI IMPIEGATI**

È stata implementata una nuova scelta "I" in ottava videata anagrafica ditta presente nel ramo "Calcolo voci".

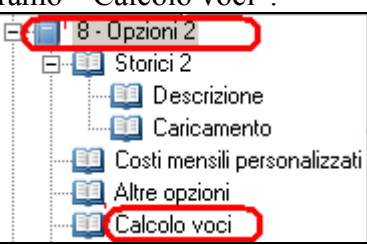

Con questa nuova scelta, presente nella colonna *Particolare* a destra della mappa:

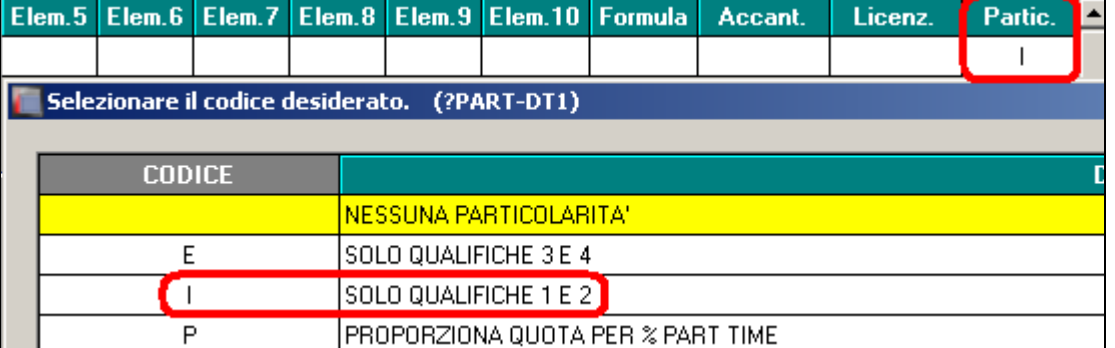

viene data la possibilità di applicare la quota relativa alla Voce interessata, solo ad alcune categorie di dipendenti, nella fattispecie quelli con qualifica 1 e 2 (**impiegati e apprendisti impiegati**).

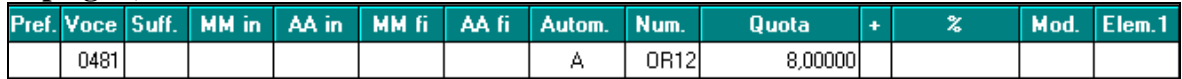

Nel cedolino quindi tale voce verrà visualizzata ed inserita per quei dipendenti che sono impiegati o apprendisti impiegati:

<span id="page-3-2"></span>*(U44)*

# **3.2. QUOTA MATURANDA TFR COME PARTE INTEGRATIVA DELLA RETRIBUZIONE (QU.I.R.)**

#### <span id="page-3-3"></span>**3.2.1 CALCOLO LORDO-NETTO-COSTO**

E' stata implementata l'utility per calcolo Lordo-Netto-Costo ai fini della liquidazione mensile della quota maturanda TFR come QUIR.

Il conteggio verrà effettuato considerando solamente il caso della ditta senza finanziamento.

Per innescare il calcolo nell'utility dovrà essere spuntata la nuova scelta "*TFR liquidato come QU.I.R.*" presente nella sezione "*Altre opzioni*", evidenziata con riquadro rosso nell'immagine di seguito riportata.

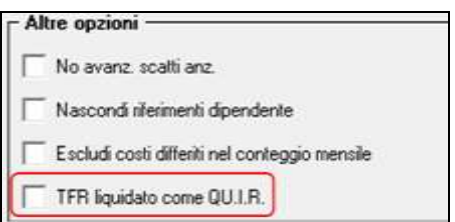

Nella stampa verranno riportate le seguenti indicazioni.

 Nell'intestazione verrà riportata la dicitura "*IL TFR LIQUIDATO COME QU.I.R. E' COMPRESO NELL'IMPORTO LORDO*" per evidenziare che la quota TFR erogata come Qu.I.R. è presente nell'importo lordo per l'erogazione al dipendente e per l'assoggettamento a tassazione ordinaria

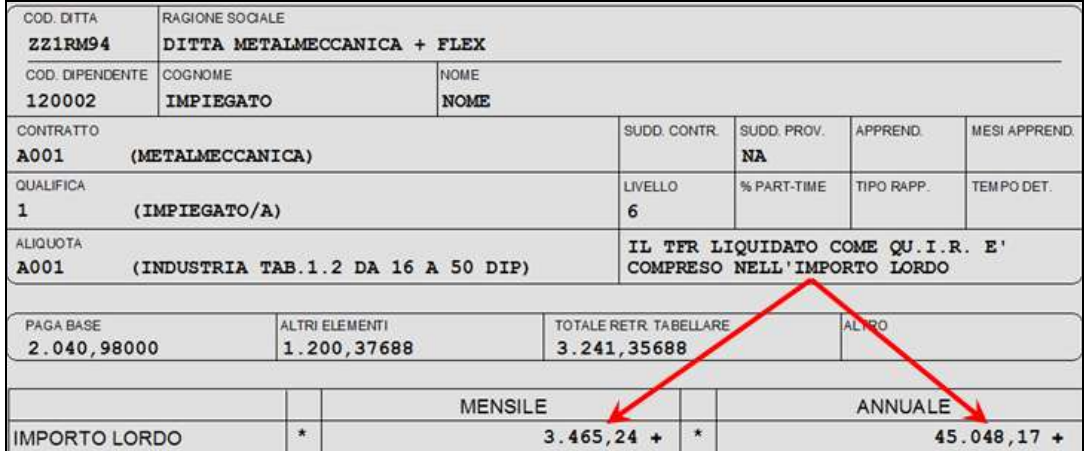

La suddetta dicitura però non verrà proposta se il conteggio viene effettuato per un numero di mesi diverso dall'annuale (impostato i mesi nella casella "*Numero mesi*") in quanto il tal caso verrà data indicazione su quanti mesi viene effettuato il conteggio.

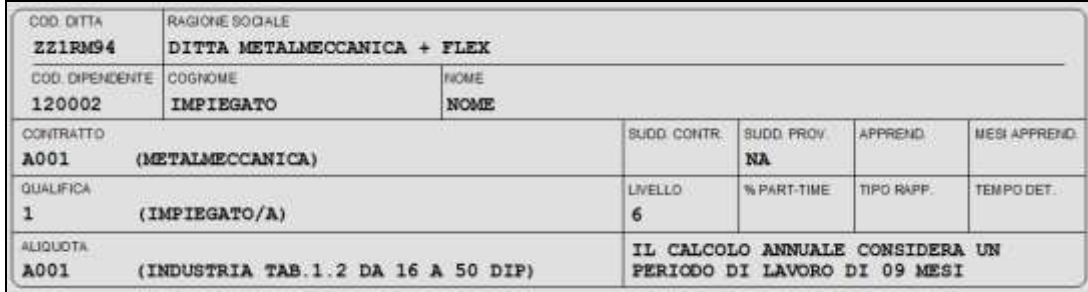

 Verrà esposta la quota TFR calcolata nella sezione "*COSTI DIFFERITI*" riportando la dicitura QUIR e la stessa non verrà considerata nel totale costi differiti in quanto già conteggiata nell'importo lordo.

Di conseguenza anche nel totale costo aziendale verrà considerato solamente quanto già compreso nell'importo lordo.

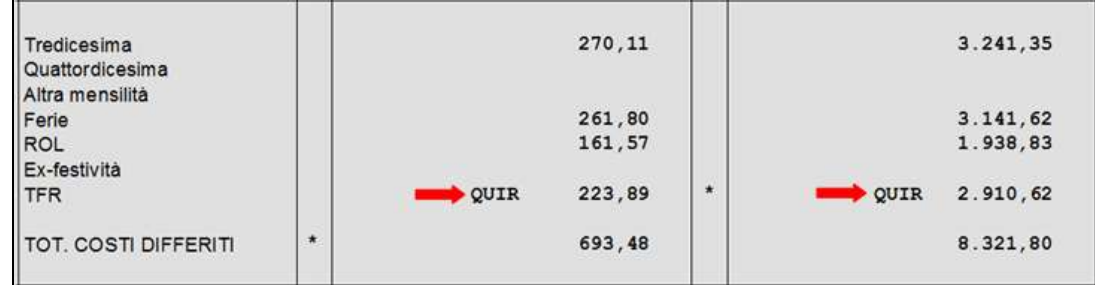

*(U12)*

## **3.3. UTILITY ANNO PRECEDENTE**

#### <span id="page-5-1"></span><span id="page-5-0"></span>**3.3.1 STAMPE COSTI PER IRAP - 09) DEDUZIONI INCREMENTO OCCUPA-ZIONALE 15000 (ANNUALE)**

Abbiamo provveduto ad implementare la maschera di lancio della stampa in oggetto con la nuova spunta:

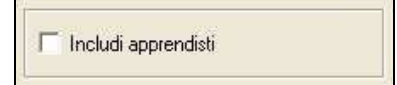

Ora con la nuova impostazione gli apprendisti vengono esclusi per "default" dalla visualizzazione in stampa ma se li si vuole comunque esposti basta mettere la spunta sulla nuova opzione.

Nulla cambia per gli apprendisti qualificati a dipendenti durante l'anno che continuano ad essere visualizzati in stampa con l'annotazione "**B** - Dipendente con cambio qualifica nell'anno"

*(U11)*

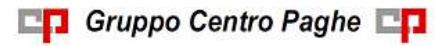